Formularvorlage ausfüllen und an Ihre Gemeinde weiterreichen oder eine "Neue Veranstaltung" unter http:\\www. ………at eintragen:

(Fragen richten Sie bitte an den/die zuständigen Sachbearbeiter/in Ihrer Gemeinde.)

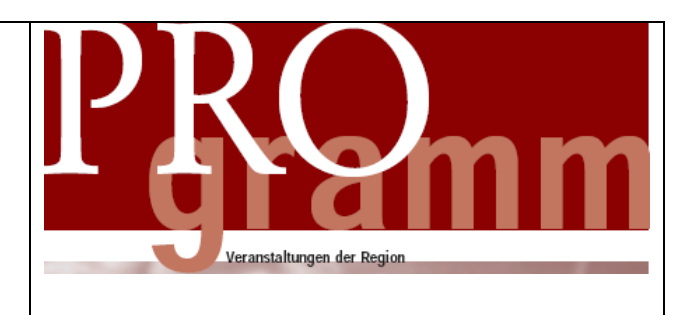

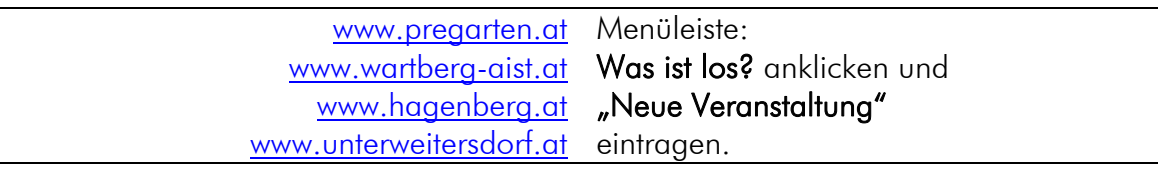

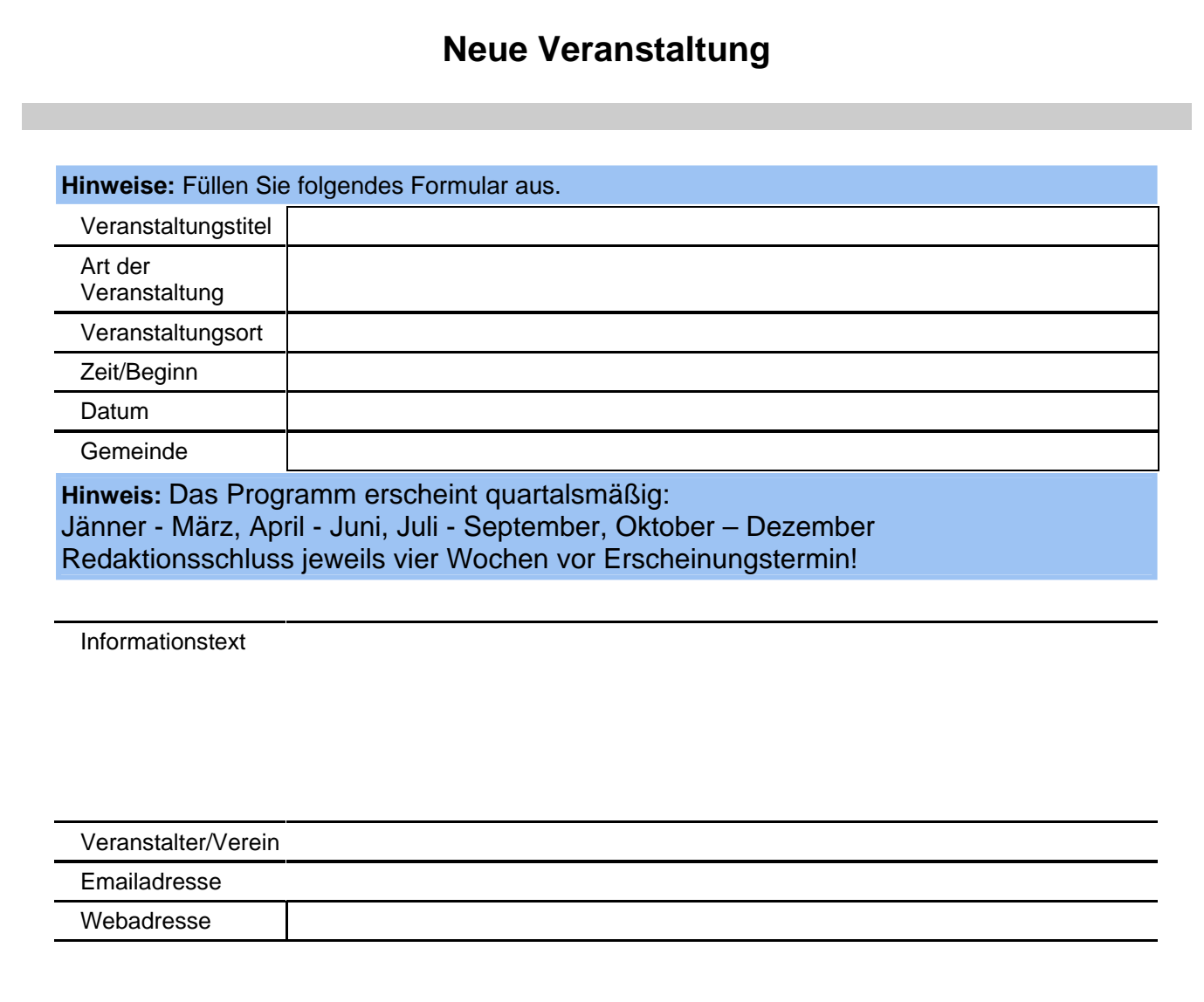

Logo & Foto: Achtung: Das Foto darf max. 250 x 150 Pixel gross sein Das Logo darf max. 100 x 50 Pixel gross sein! Gültige Grafikformate: JPG, JPEG, GIF, PNG Oder ein Orginal 9x13 dem Formular beilegen.